## www.labdeck.com

## *Programing flowchart Example 1*

Find the largest number among the three different numbers entered by the user.

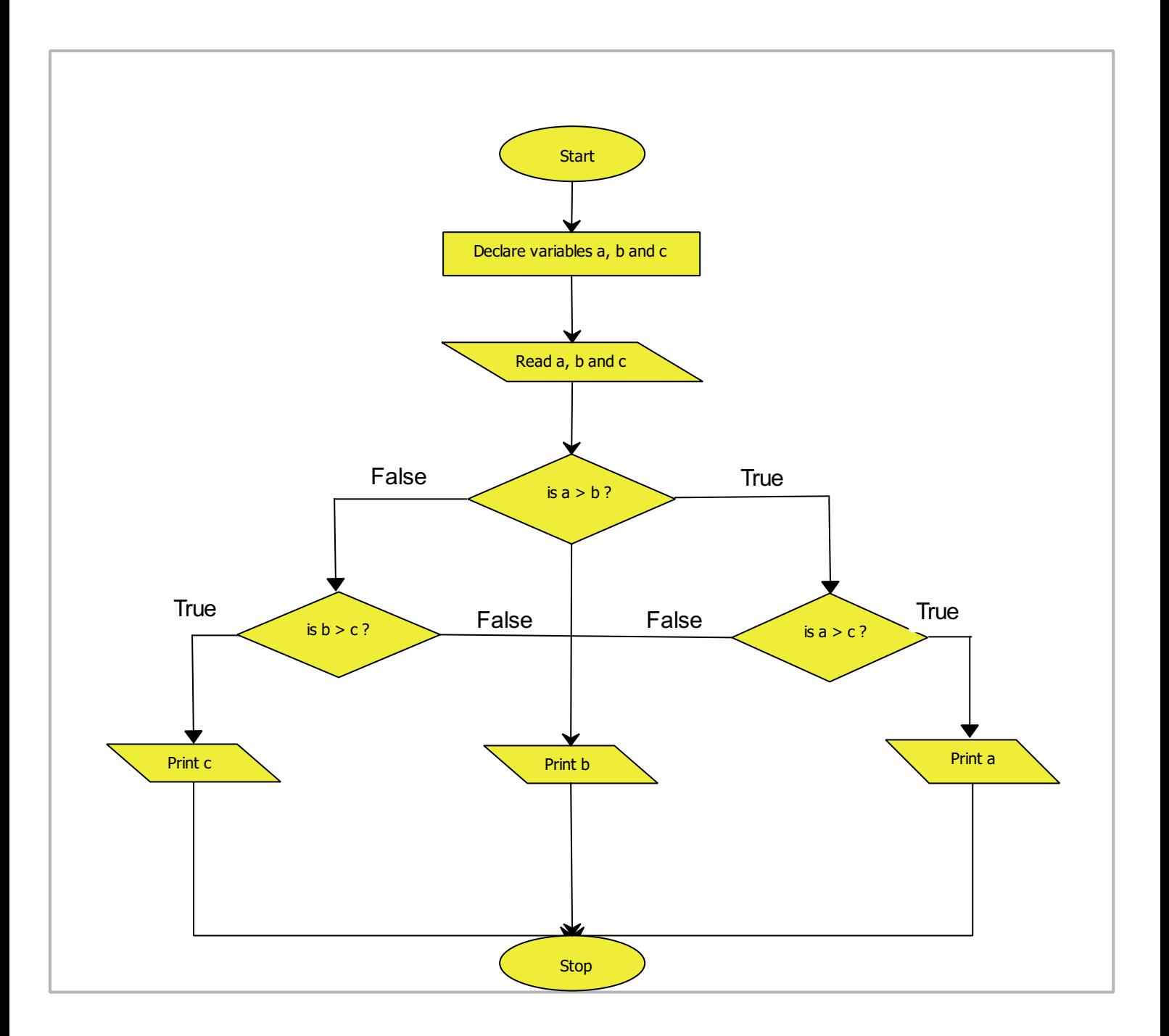

After we have drown an algorithm chart, lets code this function with MatDeck script language. We will create a function fn(), write above algorithm and make a call of function.

To create a function type the name of function, open bracket and auto complete option of software will close brackets. After that open a curly bracket and the space for function body will be created automatically.

You can find code on the following page.

Code

```
\overline{f} fn\overline{()}a := fn()\overline{\mathcal{K}}| print("enter variable a:")
  |a:=getc(1)
3 print("enter variable b:")
   \vert b:=getc(1)
  print("enter variable c:")
6 c:=getc(1)
    if(a>b)\{if(a>c)print(a)\mathcal{Y}else
           \{if(b>c)₹
                         print(b)\mathcal{E}e<sub>lse</sub>
                   {
                         print(c)}
           \mathcal{E}\}else
     \{if(b>c)print(b)8
           \mathcal{F}e<sub>se</sub>
                  print(c)₹
    \overline{\mathcal{E}}
```
## Console

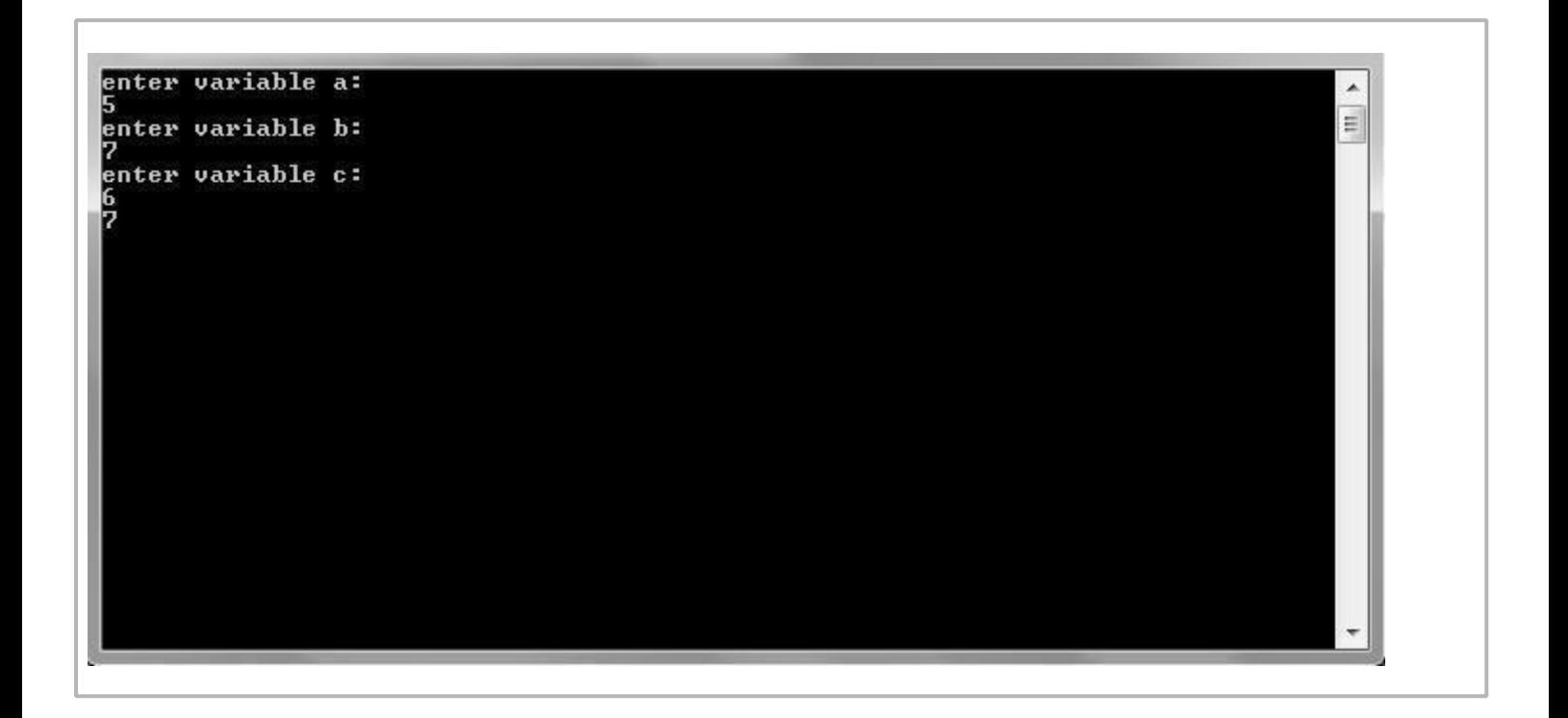